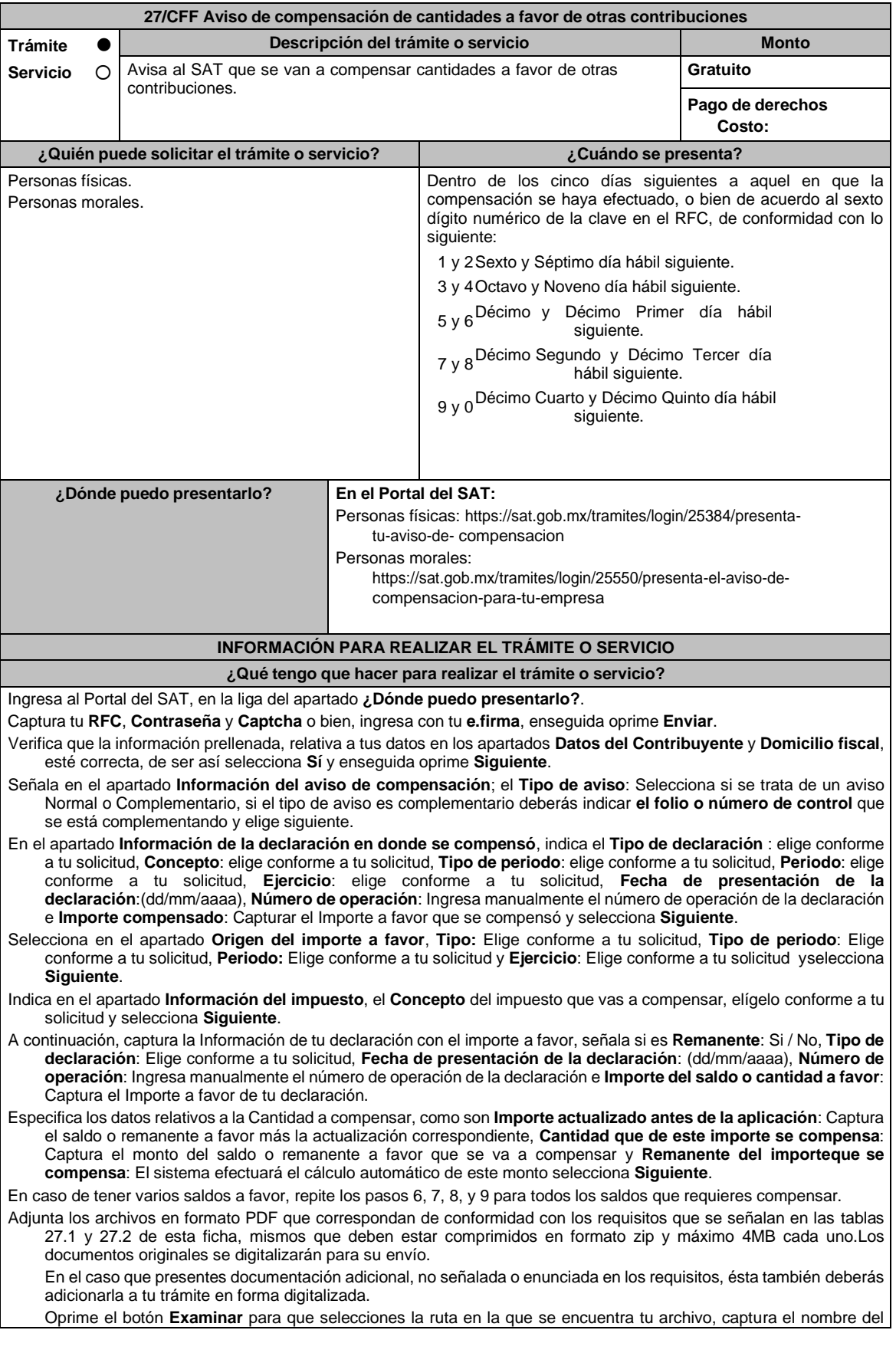

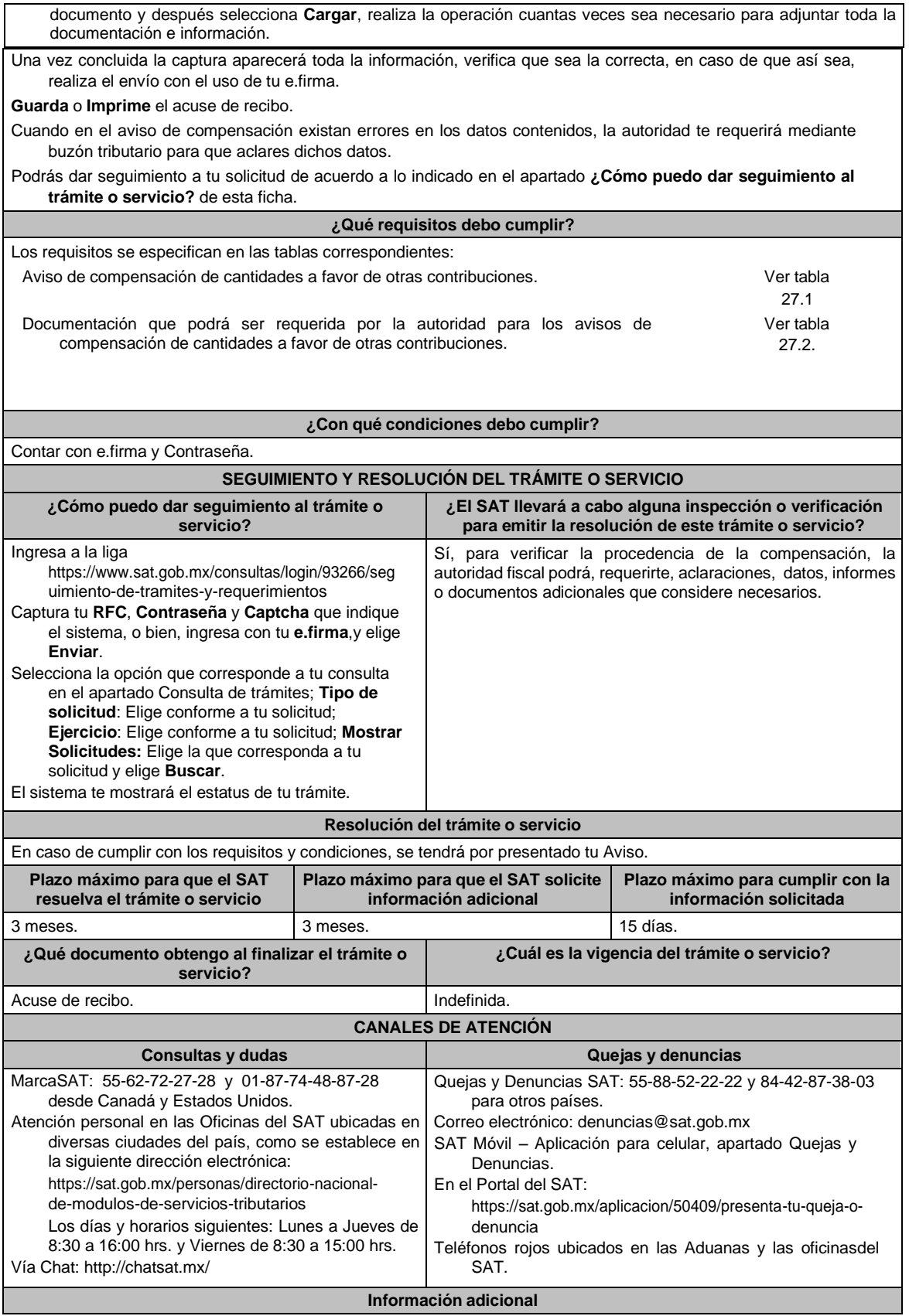

Tratándose de escritos libres y hojas de trabajo, éstos deberán contener la firma autógrafa de la/el contribuyente o de la / el representante legal.

## **Fundamento jurídico**

Artículos: 17-D, 23 y 41-A del CFF; Reglas 2.3.9. y 2.3.10. de la RMF.